# Профильные HMM

#### Способы описания множественного выравнивания

Дано: множественное выравнивание

Задача: определить принадлежит ли последовательность данному семейству

Варианты представления информации о семействе:

- Консенсус доминирующий остаток в колонке
- Регулярное выражение
- Матрица частот встречаемости

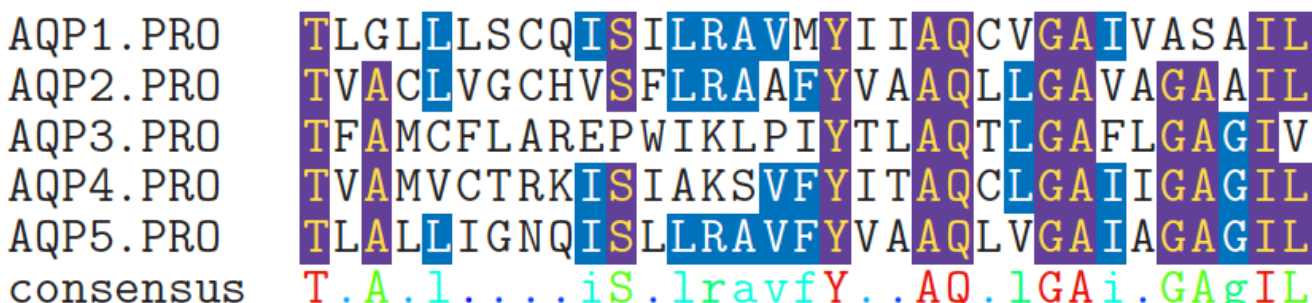

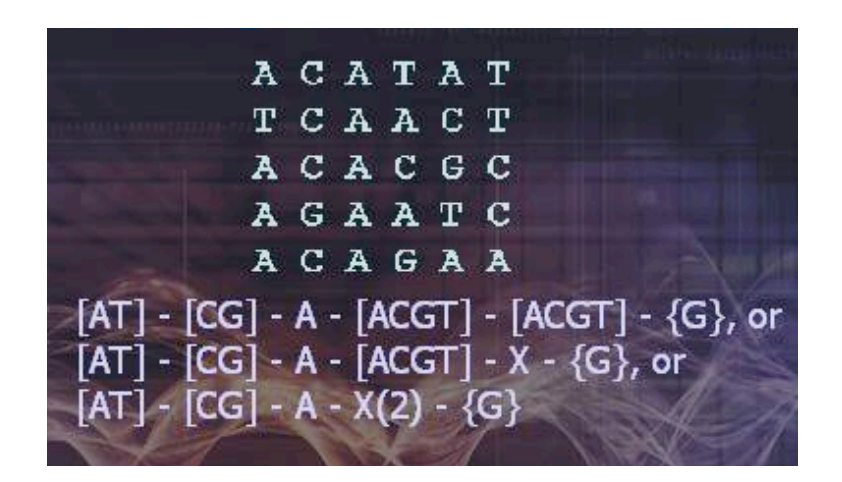

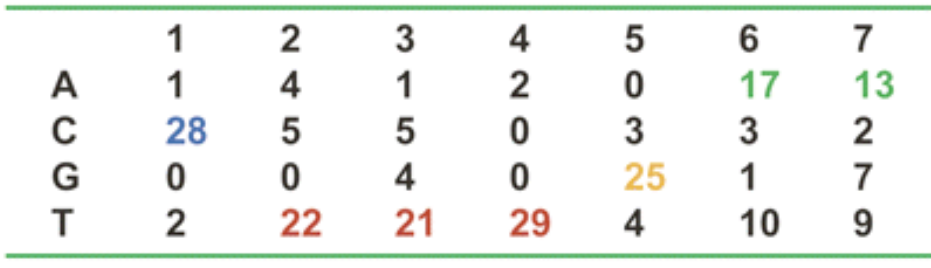

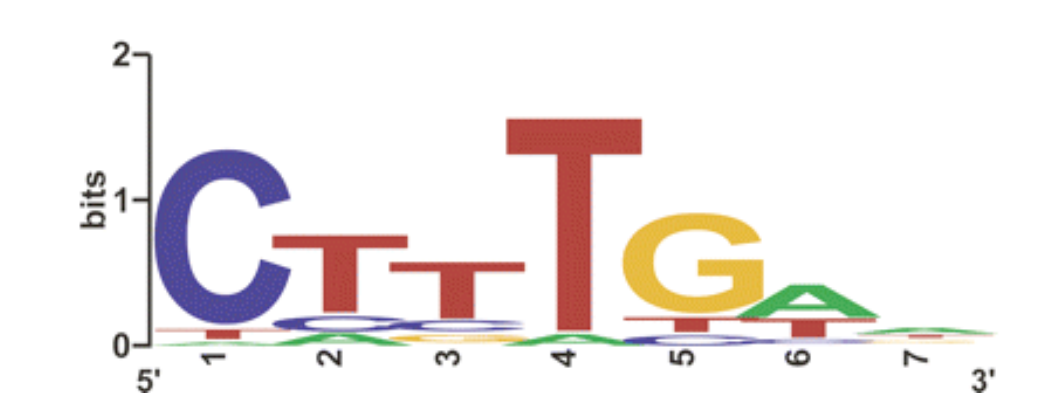

## Профильная HMM. Структура модели.

- Профильная HMM вероятностное представление множественного выравнивания
- Для построения профильной HMM достаточно иметь множественное выравнивание последовательностей
- Построенная модель может быть использована для поиска новых представителей белкового семейства

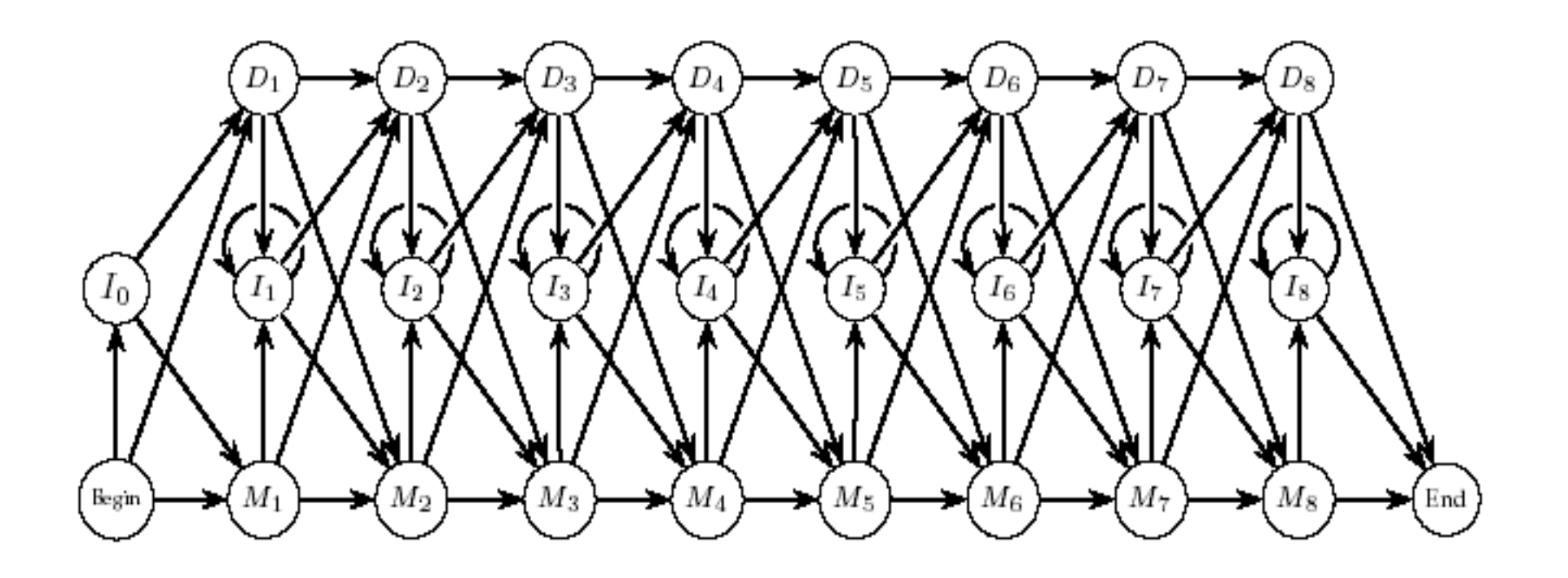

- *M1,..,MN, Begin, End* состояния совпадений
- *I0,...,IN* состояния вставок
- *D1,...,DN* состояния делеций

## Структура профильной HMM

- Состояния совпадений и вставок имеют эмиссионные вероятности остатков
- Состояния делеций молчащие не порождают символы

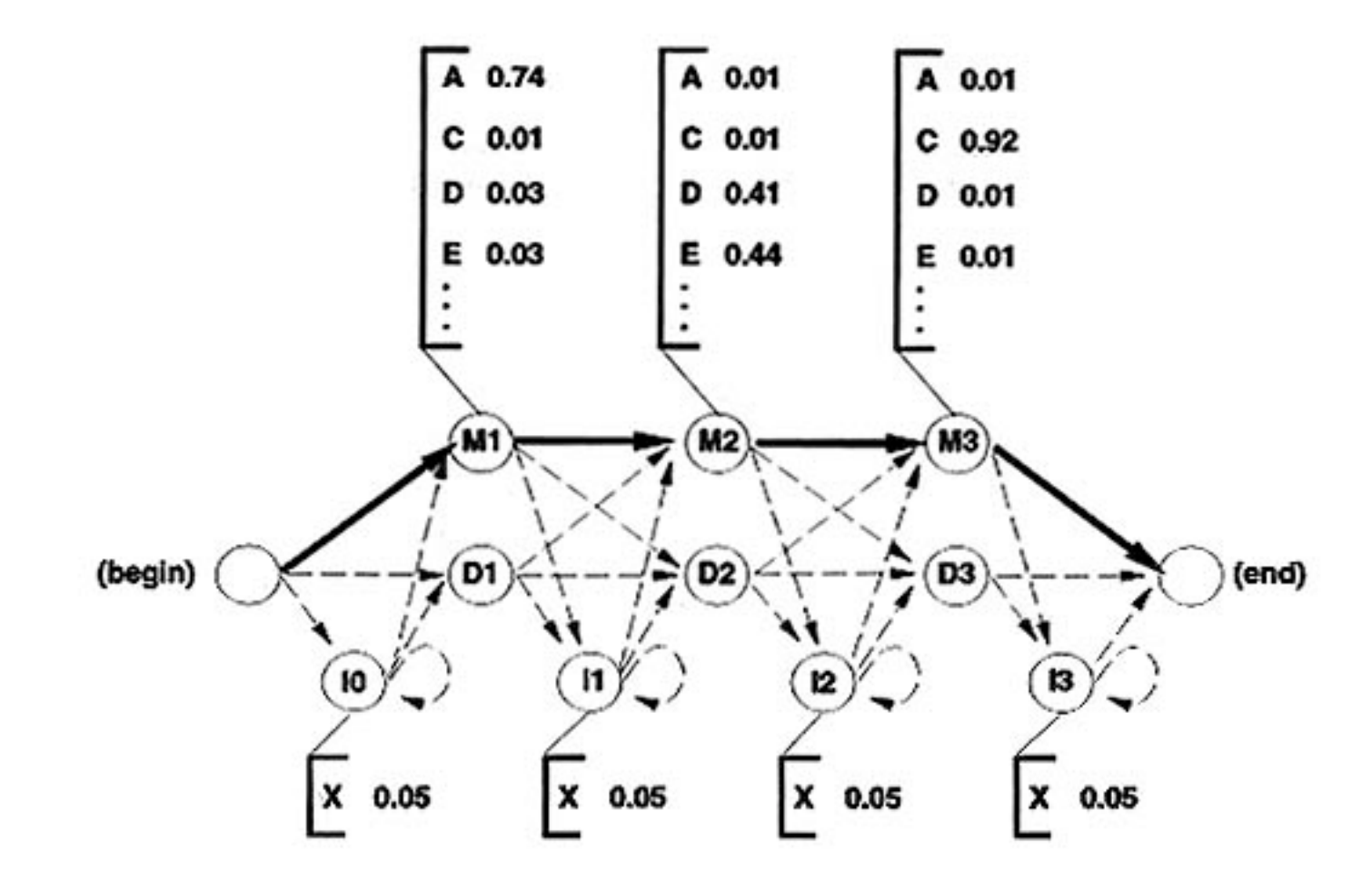

## Поиск при помощи профильной HMM

Вес соответствия последовательности модели - вероятность P(x|M) можем оценить одним из двух способов:

- Получая наиболее вероятное выравнивание (путь) π*\**  последовательности *x* к модели *M - P(x,* π*\* |M).* Алгоритм Витерби.
- Вычисляя полную вероятность *P(x|M).* Алгоритм просмотра вперед.

#### Построение профильной HMM по множественному выравниванию

- 1. Определение структуры (размера) профильной HMM: обычно используется правило назначения состояниями совпадений - колонок выравнивания, не имеющих более 50% делеций.
- 2. Вероятности переходов и эмиссионные вероятности можно определить используя обычные оценки:

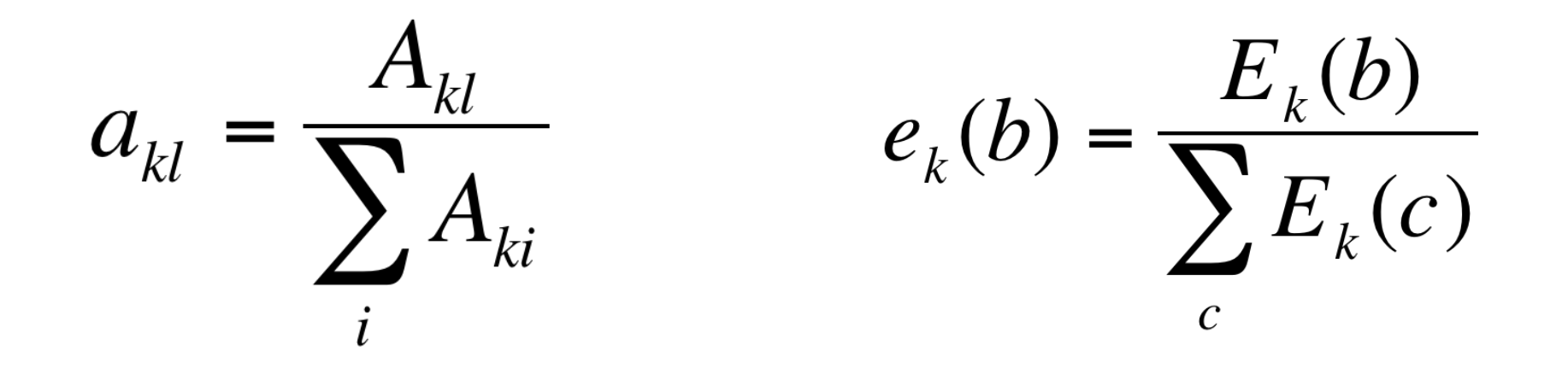

### Псевдоотчеты

• Правило Лапласа: добавление ко всем счетчикам константы

$$
e_i(a) = \frac{c_{ja} + C}{\sum_b (c_{jb} + C)}
$$

- где, *ei(a)* эмиссионная вероятность остатка *a* в колонке *i*; *cja* - cчетчик аминокислоты a в колонке i; C - константа
- Добавление значений, пропорциональных фоновому распределению остатков

$$
e_i(a) = \frac{c_{ja} + Aq_a}{\sum_b c_{jb} + A}
$$

где, *qa* - фоновая частота остатка *a*; A - константа

#### Построение профильной HMM по множественному выравниванию: пример

Использовать:

для псевдоотчетов - правило Лапласа,

для эмиссионных вероятностей состояний вставок - фоновые вероятности аминокислот, считая их равновероятными.

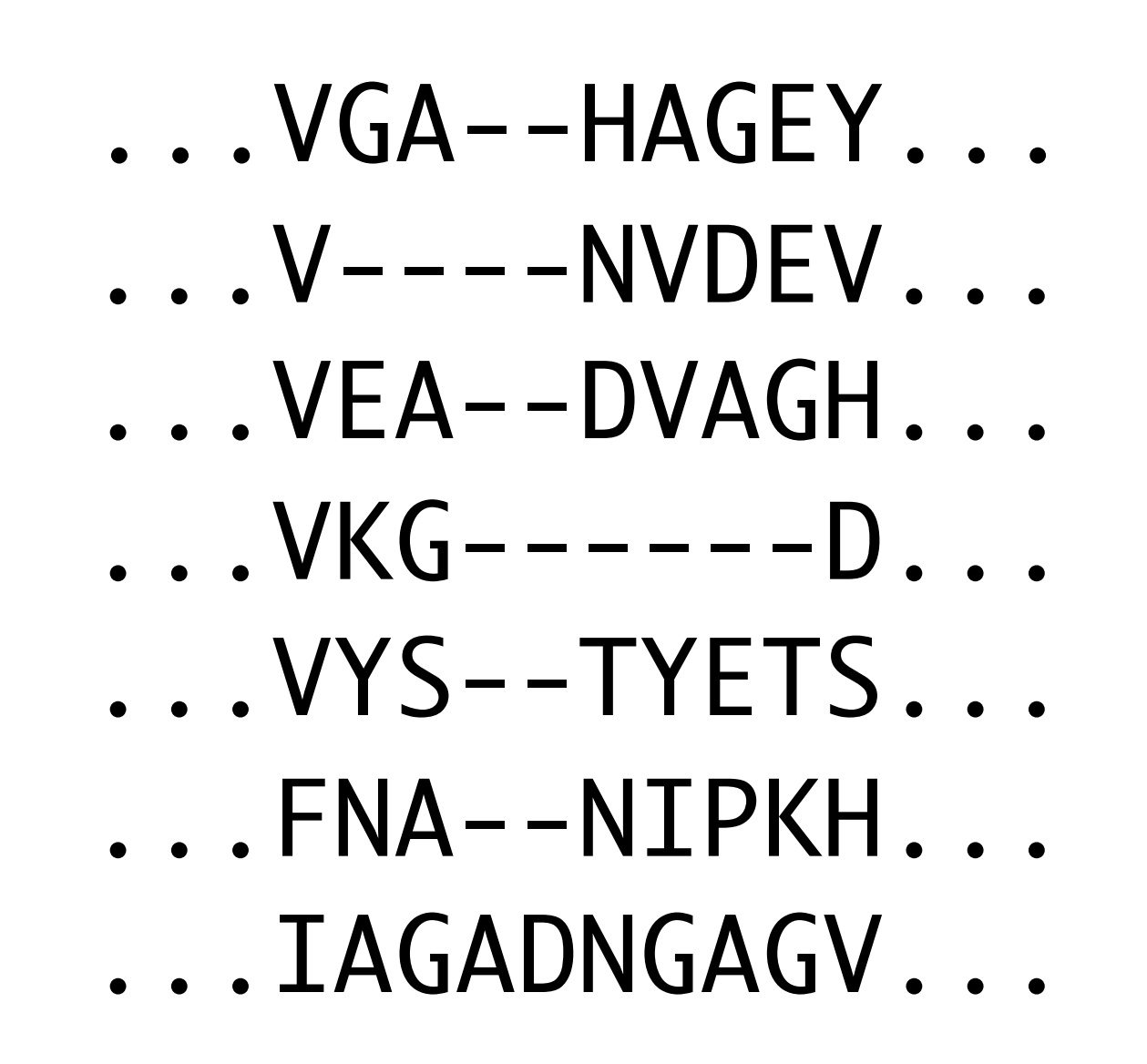

### Благодарности

• При подготовке слайдов использовались материалы лекций:

- •Михаила Гельфанда (ИППИ)
- •Андрея Миронова (МГУ)
- Serafim Batzoglou (Stanford)
- •Manolis Kellis (MIT)
- •Pavel Pevzner (UCSD)